## Adobe Photoshop CS5 License Keygen Free [32|64bit] 2022 [New]

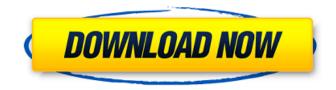

Graphic design basics If you are interested in graphic design, the key is to ensure that you have a clear understanding of what it is you want to do. This is not as easy as it seems at first because graphic design is the process of creating what someone else already has. You are not just playing with shapes, colors, and shades of gray; you are creating a message and bringing it to life. If you know what you are doing, the actual process of doing so is less difficult and more creative. And fortunately, it's a whole lot more fun than just playing around with word processors and Photoshop.

Adobe Photoshop CS5 [2022-Latest]

[bctt tweet="Adobe Photoshop Elements

allows you to edit, optimize and share your images." username="TechHive"] Let's go over what you can do with the program. Image Editing Photoshop Elements has a basic graphics editor that you can use to edit images. You can add, subtract, swap or resize parts of an image. To give an example, you can change the angle of your subject's face. You can find this feature in the Edit Photo or Edit Smart Objects areas. When you click this area, you'll see 3 different face-changing options: Change Angle – Shifts the face vertically or horizontally. Rotate - Rotates the face to the right or left Flip Horizontally – Turns the image upside down Flip Vertically – Turns the image upside down Select the area you want to change, then choose a method of change. Once you're done, you can either click the Save or Output button to keep your changes or you can click the Discard button to

keep the original image, or you can click the Erase button to delete the area and have the original image appear. To undo an action, go to Edit > Undo or press CTRL + Z on your keyboard. You can edit the image in either  $16 \times 16$  or  $24 \times 24$  sizes. To change the size, simply click on the image and you'll be able to see the crop areas in a new window. Use the arrows to zoom in or out of your image. You can make the new size larger than the original by clicking the Apply button when you have changed the size to  $16 \times 16$ . In the case of a 24×24 image, you can click the Apply button after making a change and the image will be scaled to the new size. Enhancements: Elements has some basic image adjustments that you can make to your photos. Elements offers 3 basic enhancement tools: Auto Adjust, Levels, and Shadows/Highlights. Auto Adjust is a tool that you can use to adjust the

overall exposure, contrast and the levels of brightness and darkness in your image. You can adjust the image by using the following Auto Adjust tools: Window – Displays the effect of the adjustment that you apply. Curves – Adjusts the overall exposure. 388ed7b0c7 Bob Clark Gives An Update On His Characters Last August, in an interview with Entertainment Weekly, Bob Clark, the producer of Happy Birthday to Me, gave an update on his iconic creations. Clark, who died in 2001, said that he was looking forward to a revival of the series starring his Brat Pack pals. Though the stars were no longer part of the show, Clark asked that the series not be brought back to the airwaves. "I asked Fox to leave it alone," Clark said in the interview. "Because it's a good show." Adrian Grenier, Robert Downey Jr., Jason Biggs, James Marsden and Seth Green all appeared on the Happy Birthday to Me. Clark's other sitcoms included The Regimental Games of the Royal Mounted and the spin-off Baywatch.

# According to Entertainment Weekly, The CW has produced a documentary on Clark's career and is working with a consultant to develop a television project that would include Clark's characters. The toxic effects of 2,4-dichlorophenol in freshwater and marine teleosts: a review. The influence of environmental 2,4-dichlorophenol (2,4-DCP) on selected functions of the fish liver has been summarized. The data indicated that 2,4-DCP is an endocrine modulator of gonadotropins, and that this effect is influenced by species, sex, developmental stage, and exposure period. 2,4-DCP is a direct inhibitor of mitochondrial NADH dehydrogenase, inhibition being induced with increasing concentration of 2,4-DCP. 2,4-DCP inhibits glycogenolysis in liver and lowers lipid content, suggesting that this effect may be related to the development of hepatic vesicles.

The data are not yet conclusive regarding the cause of the observed biochemical effects. 2,4-DCP, like other phenolic compounds, has been shown to act as a xeno-estrogen in fish. The effect on gonadotropins seems to be due to stimulation of ovarian aromatase activity, to a change in the response of the pituitary to gonadotropins, or to a combination of these factors. On the other hand, early studies on the influence of 2,4-DCP on erythropoiesis indicated that the compound acted as a xeno-estrogen on ery

What's New in the Adobe Photoshop CS5?

The present disclosure relates to an optical device, an information processing apparatus, and an information processing method. Digital cameras capable of capturing an image of a subject by using an image sensor such as a CCD and reading out image data to be stored into a storage medium have been known. The image sensor is a device for reading out an electric signal generated by a light received by each pixel, which is a smallest unit of an image. For example, a photoelectric conversion element is a representative example of the pixel. Various methods are used for reading the image data of the subject as described above. For example, there are various methods of reading in or out by exposing the image sensor with a certain period. For example, there is a method of scanning with an LED and the like, or a method of moving a lens. With the scanning method, for example, line-sequential scanning is used, and with the lens moving method, onoff control of the LED and the like is repeated. Such a technique is disclosed, for example, in Japanese Unexamined Patent Application

# Publication No. 2006-332619, and Japanese Unexamined Patent Application Publication

No. 2000-140948.[Characteristics of paroxysmal hemicrania. Study of six patients]. Hemicrania continua has often been included as a variant of cluster headache. There are however reasons for believing that this notion is incorrect, and hemicrania continua should be reconsidered as a separate entity.

Hemicrania continua is a unilateral headache characterised by unilateral cranial autonomic symptoms and accompanied by behavioural activation. The management of these patients depends on the differentiation of hemicrania continua from hemicrania continua with retroocular symptoms. The purpose of the study was to compare the clinical features of hemicrania continua to those of paroxysmal hemicrania. We studied six patients presenting with typical symptoms and a recurrence rate

# of 33%. We also assessed the triggers, clinical features and the response to conventional treatment. Paroxysmal hemicrania was the first headache attack in five patients, and was followed by a hemicrania continua attack seven to 30 days later. Four patients had episodic hemicrania contans as the first attack. The diagnosis of hemicrania continua was based on unilateral autonomic symptoms and at least four hours of headache. The age at onset of paroxysmal he

System Requirements For Adobe Photoshop CS5:

Minimum: OS: Windows 7 Processor: Dual-Core Intel i5-4570 (3.2GHz) Memory: 8GB Graphics: NVIDIA GTX 660, AMD HD 7970 (2GB) DirectX: Version 11 Network: Broadband Internet connection Storage: 4GB available space Additional Notes: Minimum recommended is a Quad-Core Intel i5-3570 (3.3GHz) or AMD Ryzen<sup>TM</sup> 3 1300X (3.2GHz) processor, NVIDIA GTX 980/AMD R

# Related links:

https://footpathschool.org/2022/07/05/adobe-photoshop-cc-2019-serial-number-for-windowsupdated-2/ https://natsegal.com/photoshop-cc-2019-version-20-crack-serial-number/ https://turn-key.consulting/2022/07/05/adobe-photoshop-cc-2015-version-16-product-key/ https://2z31.com/photoshop-2022-version-23-1-1-3264bit-2/ http://descargatelo.net/?p=28843 https://www.15heures.com/photos/p/84566 https://www.bigdawgusa.com/adobe-photoshop-2020-version-21-serial-number-activation-codedownload-for-pc/ https://secureservercdn.net/198.71.233.44/7hj.be5.myftpupload.com/wpcontent/uploads/2022/07/Photoshop 2021 Version 225.pdf?time=1656999760 https://booktiques.eu/wpcontent/uploads/2022/07/Photoshop CS3 Crack Activation Code Free MacWin Latest2022.pdf https://kalapor.com/photoshop-cs4-for-windows/ https://estatezone.net/photoshop-cc-2019-keygen-with-product-key-updated-2022/ http://margueconstructions.com/2022/07/05/photoshop-2021-version-22-1-1-crack-updated-2022/

https://www.townteammovement.com/wp-

content/uploads/2022/07/Photoshop\_2021\_Version\_2231\_Free\_Download\_WinMac.pdf

https://theamazingescape.com/adobe-photoshop-2022-version-23-2-hack-patch-3264bit-final-2022/ https://testthiswebsite123.com/2022/07/05/adobe-photoshop-2021-version-22-4-1-downloadupdated-2022/

http://xn----7sbahcaua4bk0afb7c9e.xn--p1ai/photoshop-2021-version-22-4-crack-exe-file-with-product-key-win-mac-april-2022/

https://fortworth-dental.com/adobe-photoshop-cc-2019-nulled-updated/

http://fajas.club/?p=29469

https://firis.pl/adobe-photoshop-2021-version-22-5-1-universal-keygen-free/

https://cycloneispinmop.com/photoshop-cs5-crack-full-version-activation-free-for-windows-latest/ http://thetruckerbook.com/2022/07/05/adobe-photoshop-2021-version-22-0-0-crack-exe-file/ https://cycloneispinmop.com/wp-content/uploads/2022/07/Photoshop\_CC\_2015\_version\_16-1.pdf

https://plussizedesi.com/wp-content/uploads/2022/07/traalee.pdf https://psychomotorsports.com/snowmobiles/29753-photoshop-2022-version-23-0-1-activationdownload-april-2022-2/

http://fixforpc.ru/adobe-photoshop-2021-version-22-2-crack-exe-file-download/

https://www.almawomenboutique.com/photoshop-2021-version-22-0-0-keygenerator-with-serial-keyfree-april-2022/

http://www.vidriositalia.cl/?p=37770

https://thecryptobee.com/photoshop-2021-version-22-5-1-keygenerator-mac-win/ https://zannza.com/wp-content/uploads/2022/07/myllrosa.pdf

https://gecm.es/wp-content/uploads/2022/07/Photoshop\_2021\_Version\_2243.pdf